## Physical data organisation

#### Topics:

- Storage hierarchy
- External storage
- Storage structures
- ISAM
- B-Trees
- Hashing
- Clustering

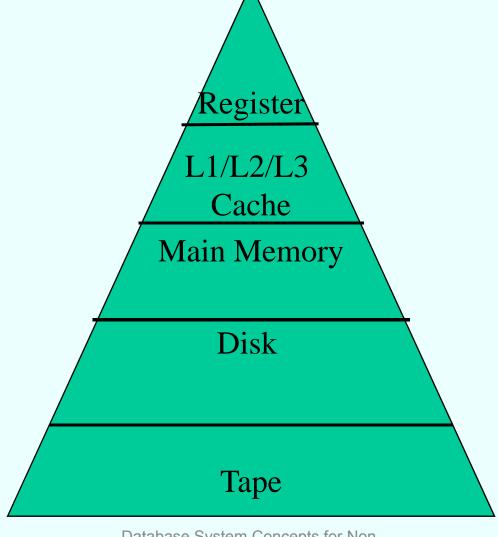

2

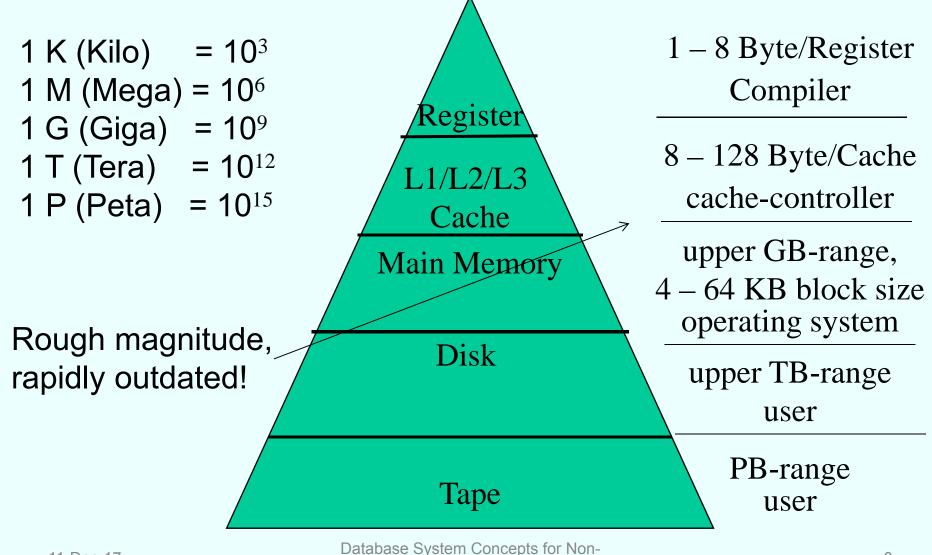

Computer Scientists WS 2017/2018

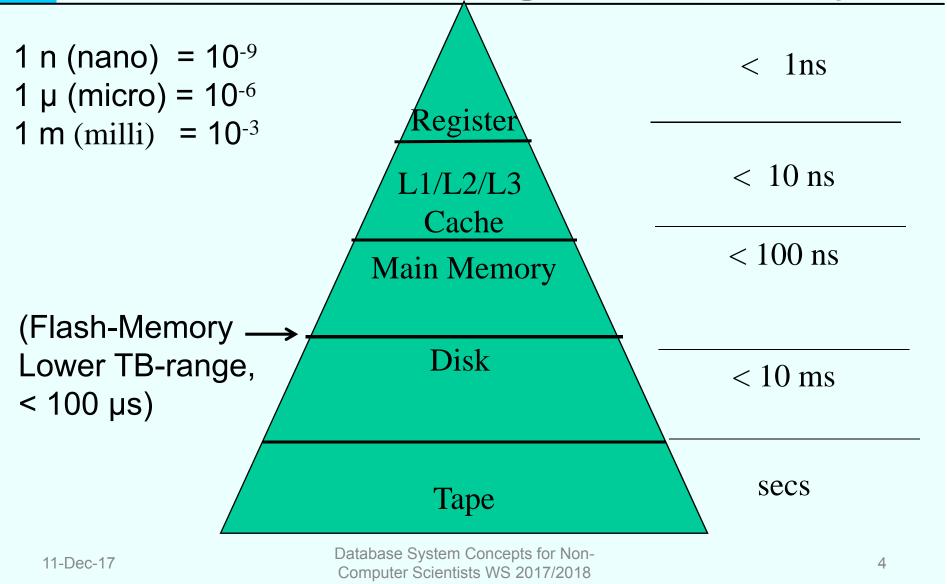

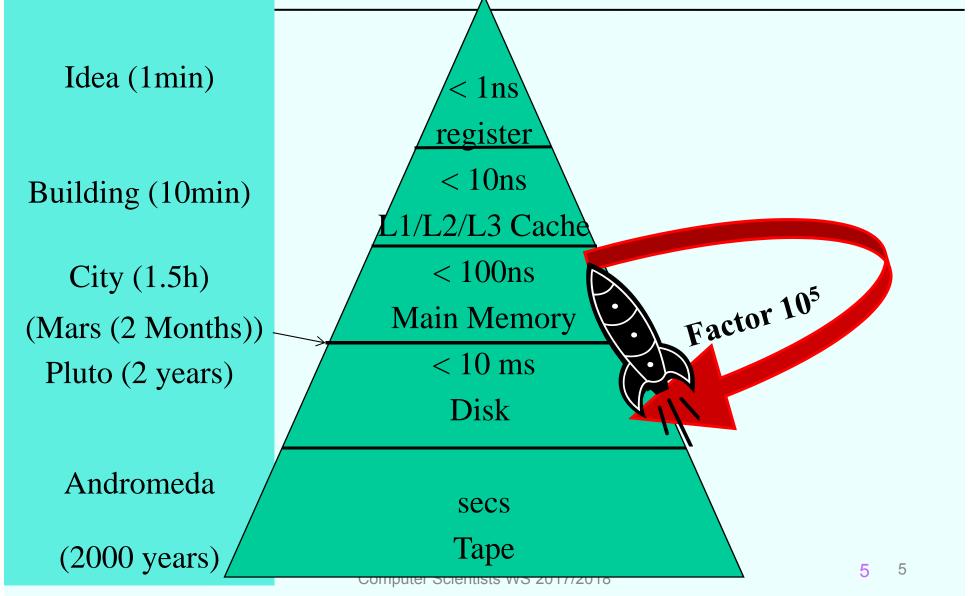

### **Magnetic Disks**

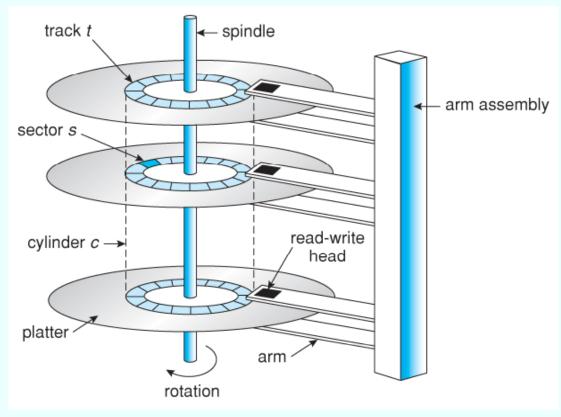

Sector: Unit to read or write, 1-8 KB

Track: Formed of sectors of equal size

© www2.cs.uic.edu

#### Read data from disk

**Seek Time**: positioning of arm and head to the track

Latency: Rotation to the beginning of the sector ½ rotation of the disk (on average)

**Transfer Time**: Transfer sector from disk to main memory

Increasing range of disk transfer rates from the inner diameter to the outer diameter of the disk

#### Random versus Chained IO

#### Random I/O

Every time positioning of the arm, head, and rotation

#### Chained IO

Positioning, then read sectors track-wise

Chained IO is one to two maginitudes faster than random I/O

→ Need to consider this gap in algorithms!

#### Random versus Chained IO

#### Time to read 1000 blocks of size 8 KB?

t<sub>s</sub>:4ms; t<sub>r</sub>:2ms; t<sub>tr</sub>:0.1ms; t<sub>track-to-track seek time</sub>:0.5ms (63 sectors per track)

#### Random access:

$$t_{rnd} = 1000 * t$$
  
= 1000 \*  $(t_s + t_r + t_{tr}) = 1000 * (4 + 2 + 0.1)$   
= 1000 \* 6.1 = **6100 ms**

#### Sequential access:

$$t_{seq} = t_s + t_r + 1000 * t_{tr} + N * t_{track-to-track seek time}$$
  
=  $t_s + t_r + 1000 * 0.1 + (16 * 1000)/63 * 0.5$   
=  $4 + 2 + 100 + 126 = 232 \text{ ms}$ 

Database System Concepts for Non-Computer Scientists WS 2017/2018

## **Buffer Management**

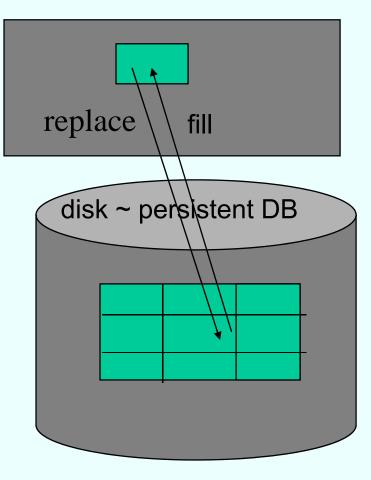

Main Memory

#### Fill and replace pages

- System buffer is divided in frames of equal size
- A frame can be filled with one page (block, sector)
- Overflow pages are swapped on disk

| Main      | Memory |      |             |                                                     |
|-----------|--------|------|-------------|-----------------------------------------------------|
| 0         | 4K     | 8K   | 12K         | Disk (swap device) P123                             |
| 16K       | 20K    | 24K  | 28K         | P480                                                |
| 32K       | 36K    | 40K  | 44K         |                                                     |
| 48K       | 52K    | 56K  | 60K         |                                                     |
|           |        | From | <b>~</b> ~~ | Dage                                                |
| 11-Dec-17 | 7      | riai | Computer S  | ystem Concepts for Non-Page Scientists WS 2017/2018 |

## Adressing tuples on disk

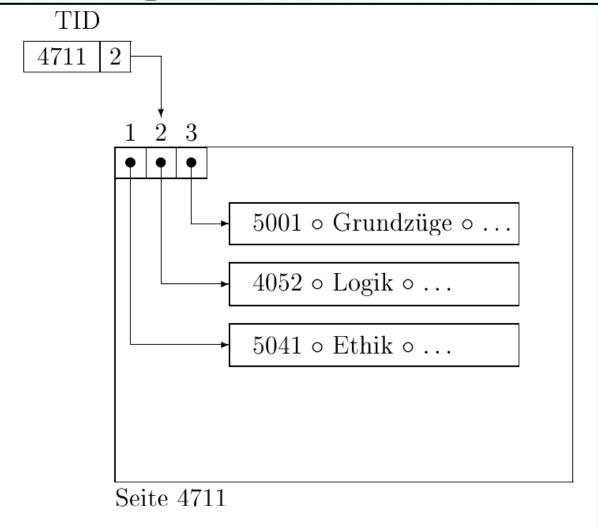

## Moving within a page

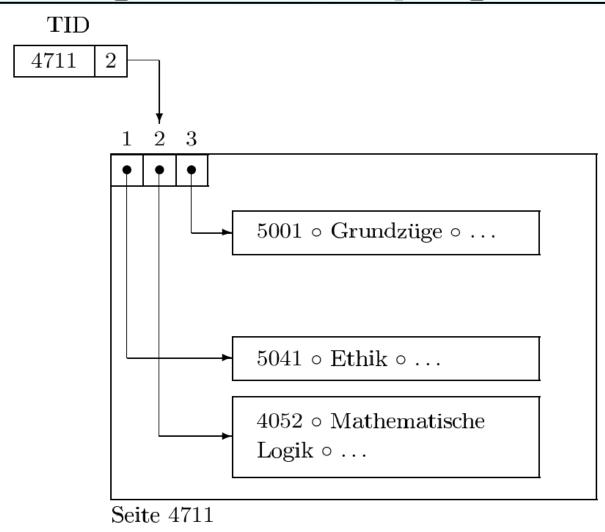

## Moving from one page to another

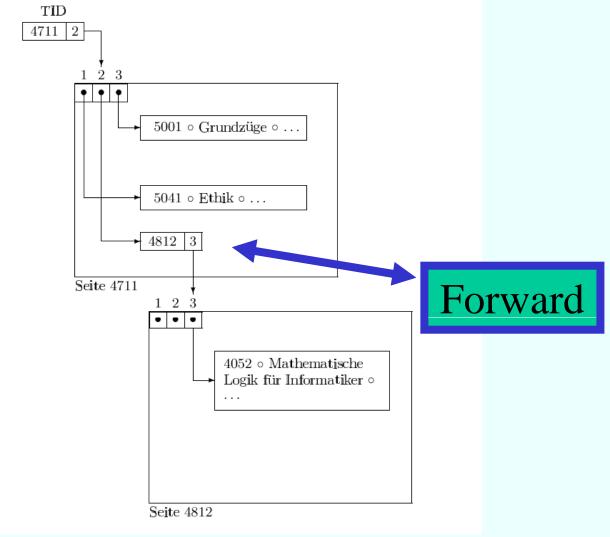

# Moving from one page to another

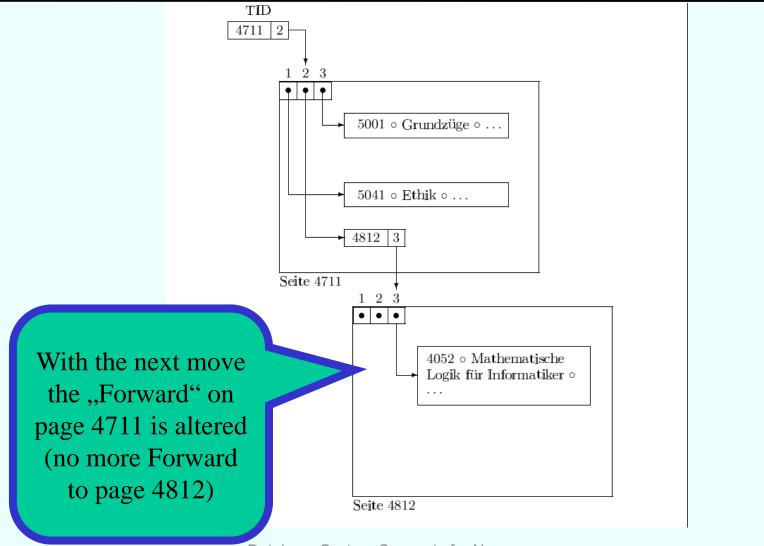

#### Data transfer

Simple query execution:

Get one tuple after the other from all involved relations to the main memory – then evaluate predicates

- → Most expensive way ⊗
- → Mostly only a small fraction of the tuples fulfills the query

### Index structures

- Index structures are used to keep the data volume to be transfered from disk to main memory small
- Only that part of the data which is really needed to answer the query is transfered
- Two main indexing methods:
  - Hierarchical (trees)
  - Partitioning (Hashing)

## **Hierarchical Indexes**

We consider two hierarchical index structures:

- ISAM (Index-Sequential Access Method)
- B-Trees
- ISAM is the predecessor of B-Trees
- Main idea: sort tuples on the indexed attribute and create an index file on it
- Similar to a thumb index in a book

## Example

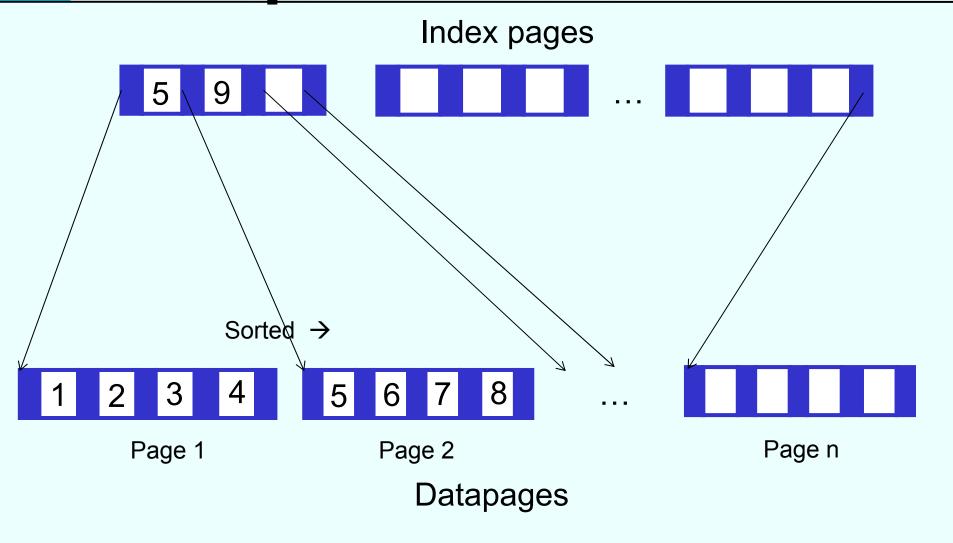

## Example cont.

- Student with student number 13542 is searched
- During query execution you go through the index pages and look for the place where 13542 fits
- From there you get the referenced data page
- Advantage: Number of index pages is much less than number of data pages, i.e. you save I/O
- You can also answer range queries, e.g. all StudNr between 765 and 1232: find as a start the first fitting data page for 765 and from there on you can go sequentially through the data pages until StudNr 1232

## Problems with ISAM

Simple and fast search but **maintenance of index** is expensive:

- Inserting a tuple in a full data page: need to make room in dividing data page into two 

  we need to keep the sorting
- This creates a new entry on an index page
- Inserting an entry in a full index page leads to shifting the entries to make room
- Although the number of index pages is smaller than the number of data pages going through the index pages can nevertheless take a long time

## Advancement

Idea:

Why not have index pages for the index pages?

→ This is in principle the idea of a **B-Tree** 

## Idea

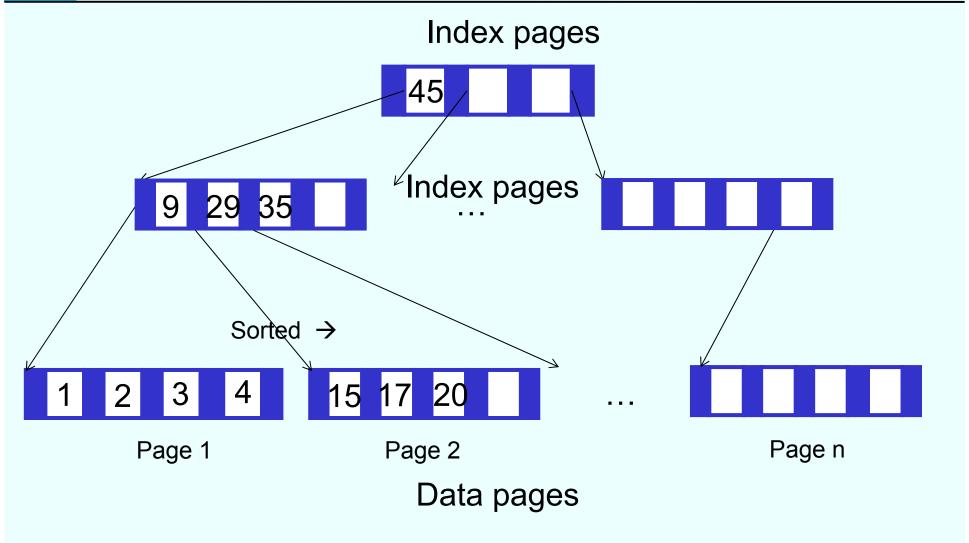

#### **B-Trees**

#### Trees in Informatics

- ... have nodes
- ... have edges
- ... have a root (at the top!)
- ... have leaves (at the bottom!)
- ... are often balanced

(otherwise in extreme cases rather a chain)

Schematic depiction of a balanced tree:

Leaves

## Properties of a B-Tree

#### B-Tree of degree *i* has following properties:

- Every path from the root to a leaf has the same length
- Every node except the root has at least i and at most 2i entries (in the example above i = 2)
- Entries in every node are sorted
- Every node except the leaves with n entries has n + 1 children

## Properties of a B-Tree

Let
 p0, k1, p1, k2, . . . kn, pn
 be entries in a node (pj are pointer, kj keys)

#### Then the following holds:

- Sub-tree being referenced by p0 contains only keys smaller than k1
- pj points to a sub-tree with keys between kj and kj+1
- Sub-tree being referenced by pn contains only keys greater than kn

## **Insert Algorithm**

- 1. Find the proper leaf node to insert new key
- 2. Insert key there
- 3. If node full
  - Divide node into two and extract median
  - ii. Insert all keys smaller than median into left node, all keys greater than median into right node
  - iii. Insert median in parent node and adapt pointers
- 4. If parent node full
  - If root node then create new root node, insert median, and adapt pointers
  - ii. Otherwise repeat 3. with parent node

## Delete algorithm

Read the literature

## Node structure

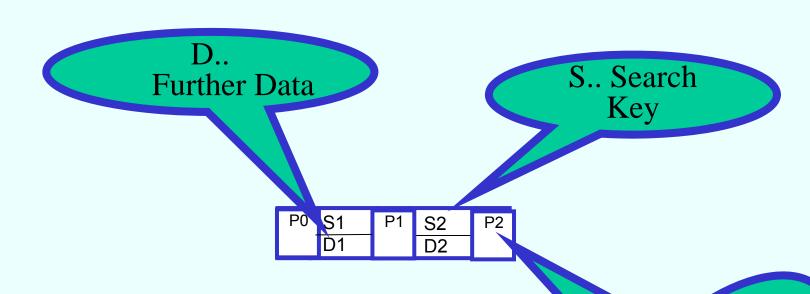

#### Tree properties:

- One node is one page
- Tree is balanced
- Node utilization at least 50%

Page X

Database System Concepts for Non-Computer Scientists WS 2017/2018

## **Example tree**

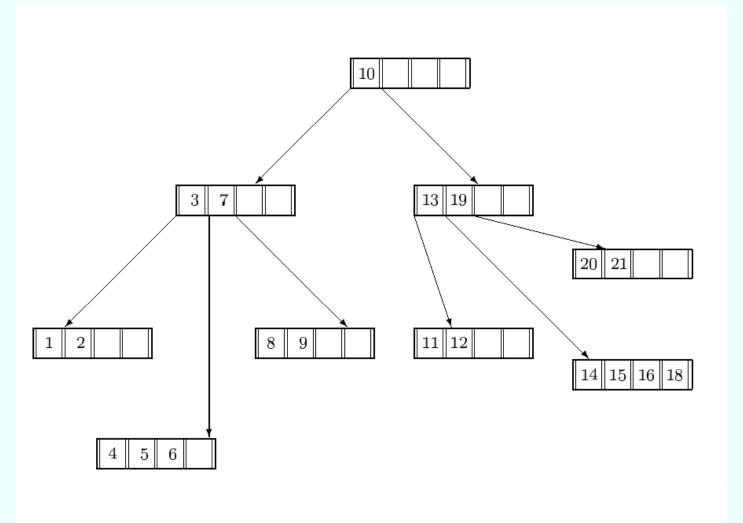

# Gradual assembly of a B-Tree of degree i=2

See

http://www-

db.in.tum.de/research/publications/books/DBMSeinf/EIS, Chapter 7, as of slide 51

In the internet there are a number of animation programs for B-Trees – **no warranty!** 

https://www.cs.usfca.edu/~galles/visualization/BTree.html looks quite good (also B+-Tree: .../BPlusTree.html)

#### B+-Trees

- Performance of a B-Tree heavily depends on height: on average log<sub>k</sub>(n) page accesses to read one data element
  - (k=degree of branching, n=number of indexed data elements)
  - → preferably high degree of branching of the inner nodes
- Storing data in the inner nodes reduces branching degree
- B+-Trees only store reference keys in inner nodes data itself is stored in leaf nodes
- Usually leaf nodes are bidirectionally linked in order to enable fast sequential search

#### Structure B+-Tree

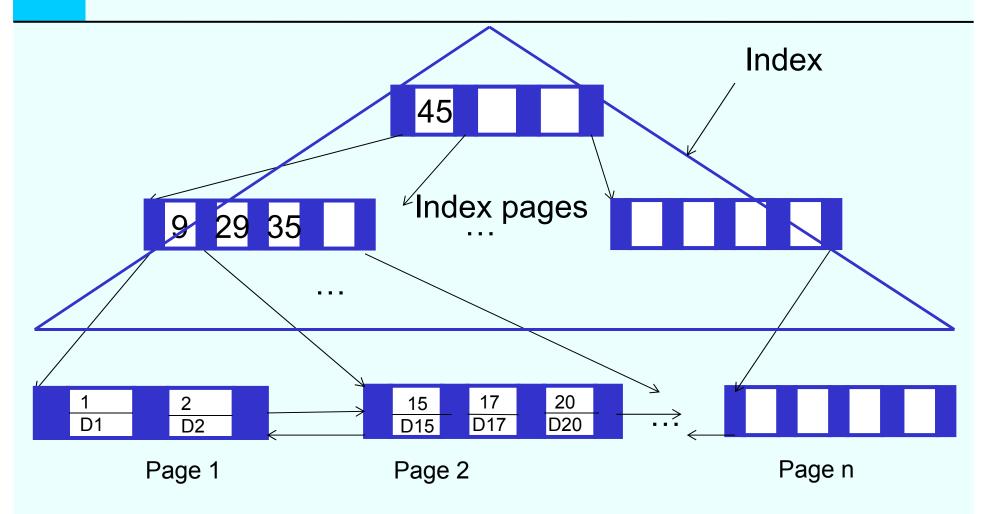

Data pages, sorted, bidirectionally linked

#### **Prefix B+-Trees**

- Further Improvement by use of prefixes of reference keys,
   e.g. with long strings as keys
- You only have to find a reference key which separates the left and the right sub-tree:
  - Disestablishment <= E < Incomprehensibility</p>
  - > Systemprogram <= ? < Systemprogrammer

# Several indexes on the same data

#### Primary index – Secondary index

| Students |              |          |  |  |  |  |  |  |
|----------|--------------|----------|--|--|--|--|--|--|
| StudNr   | Name         | Semester |  |  |  |  |  |  |
| 25403    | Jonas        | 12       |  |  |  |  |  |  |
| 29120    | Theophrastos | 2        |  |  |  |  |  |  |
| 29555    | Feuerbach    | 2        |  |  |  |  |  |  |
| 27550    | Schopenhauer | 6        |  |  |  |  |  |  |
| i        | į.           | i        |  |  |  |  |  |  |
|          |              |          |  |  |  |  |  |  |

#### When

- Index on StudNr?
- Index on Name?
- Index on Semester?

## Secondary indexes

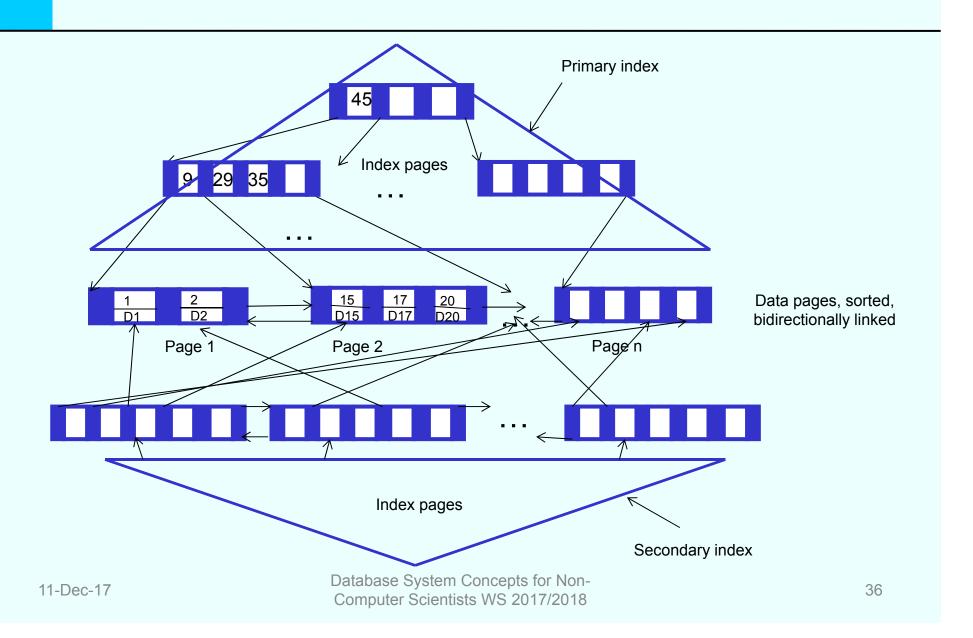

#### **DDL: Create Index**

```
CREATE [UNIQUE] INDEX index_name
ON table_name (column_name1 [, column_name2, ...])
```

Example:

CREATE INDEX full\_name
ON Person (Last Name, First Name)

# Partitioning What is Hashing?

- (to hash = zerhacken)
- Storing tuples in a defined memory area
- Hash function: mapping tuples (key values)
   to a fixed set of function values (memory area)
- Optimal hash function:
  - injective (no identical function values for different arguments)
  - surjective (no waste of memory)
- Typical hash function h: h (x) = x mod N set of function values thereby {0,..., N-1}

## **Example Hashing**

• Example hash function  $h(x) = x \mod 3$ 

| 0 |                            |
|---|----------------------------|
| 1 | (27550, 'Schopenhauer', 6) |
| 2 | (24002, 'Xenokrates', 18)  |
|   | (25403, 'Jonas', 12)       |

#### Collisions

#### Collision handling

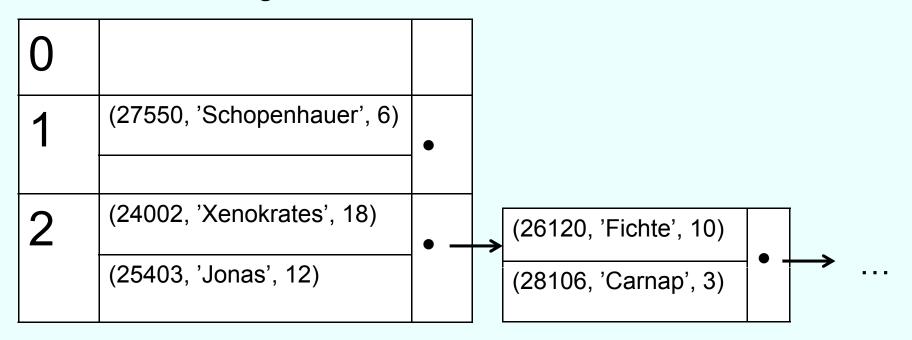

Inefficiently with not forseen quantity of data Way out: extensible (dynamic) Hashing → further indirection via directory

## Advantages / Disadvantages Hashing

- + Few accesses to external storage constant cost: O(1), generally 1-2
- + Simple implementation

- Collision handling necessary
- Pre-allocation of memory area
- Not dynamic resp. only with adjustment
- No range queries, only point queries

## Interleaved storing

| Seite $P_i$                              |   |    |     |      |   |  |  |
|------------------------------------------|---|----|-----|------|---|--|--|
| $2125 \circ Sokrates$                    | 0 | C4 | Э   | 226  | • |  |  |
| $5041 \circ \text{Ethik}$                | 0 | 4  | o 2 | 2125 | • |  |  |
| $5049 \circ M\ddot{a}eutik$              | 0 | 2  | o 2 | 2125 | • |  |  |
| $4052 \circ \mathrm{Logik}$              | 0 | 4  | o 2 | 2125 | • |  |  |
| $2126 \circ Russel$                      | 0 | C4 | Э   | 232  | • |  |  |
| $5043 \circ \text{Erkenntnistheorie}$    | 0 | 3  | o 2 | 2126 | • |  |  |
| $5052 \circ \text{Wissenschaftstheorie}$ | 0 | 3  | o 2 | 2126 | • |  |  |
| $5216 \circ \text{Bioethik}$             | 0 | 2  | o 2 | 2126 | • |  |  |

# Seite $P_{i+1}$ 2133 $\circ$ Popper $\circ$ C3 $\circ$ 52 $\bullet$ 5259 $\circ$ Der Wiener Kreis $\circ$ 2 $\circ$ 2133 $\bullet$ 2134 $\circ$ Augustinus $\circ$ C3 $\circ$ 309 $\bullet$ 5022 $\circ$ Glaube und Wissen $\circ$ 2 $\circ$ 2134 $\bullet$ 2137 $\circ$ Kant $\circ$ C4 $\circ$ 7 $\bullet$ 5001 $\circ$ Grundzüge $\circ$ 4 $\circ$ 2137 $\bullet$ 4630 $\circ$ Die 3 Kritiken $\circ$ 4 $\circ$ 2137 $\bullet$